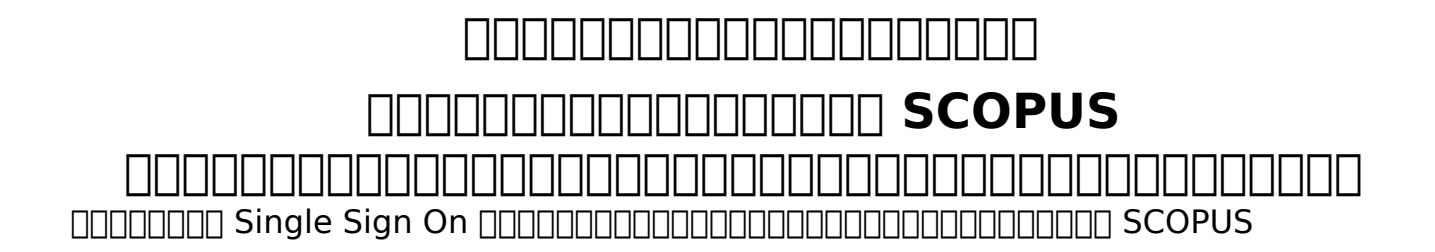

 $\Box$ LOODOOO: : Chalermkiat Deesom แก้ไขล่าสุด: 2018-04-27 08:29

> $\Box \Box \Box \Box 1 / 1$ **(c) 2024 Chalermkiat Deesom <chalermkiat@go.buu.ac.th> | 2024-05-08 05:25** [URL: http://dbsrv.lib.buu.ac.th/phpmyfaq/index.php?action=artikel&cat=2&id=48&artlang=th](http://dbsrv.lib.buu.ac.th/phpmyfaq/index.php?action=artikel&cat=2&id=48&artlang=th)